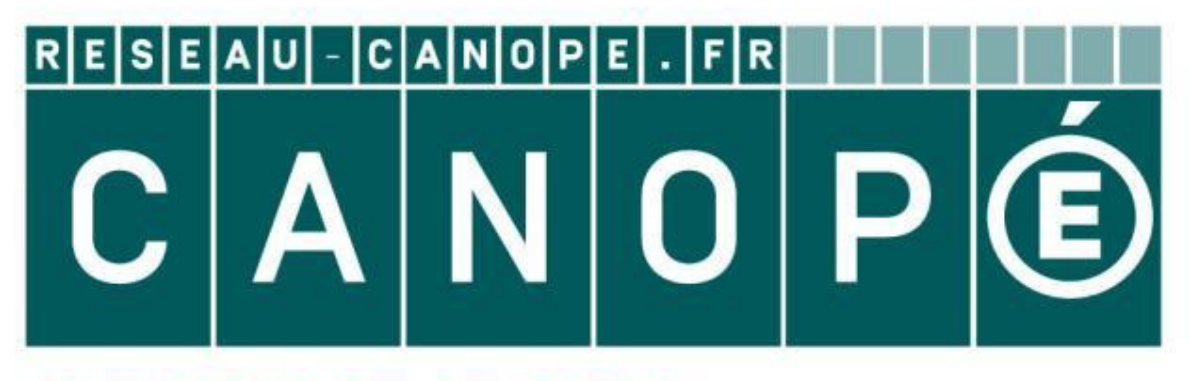

## **LE RÉSEAU DE CRÉATION** ET D'ACCOMPAGNEMENT PÉDAGOGIQUES

**Ce document a été mis en ligne par le Réseau Canopé pour la Base Nationale des Sujets d'Examens de l'enseignementprofessionnel.**

**Ce fichier numérique ne peut être reproduit, représenté, adapté ou traduit sans autorisation.**

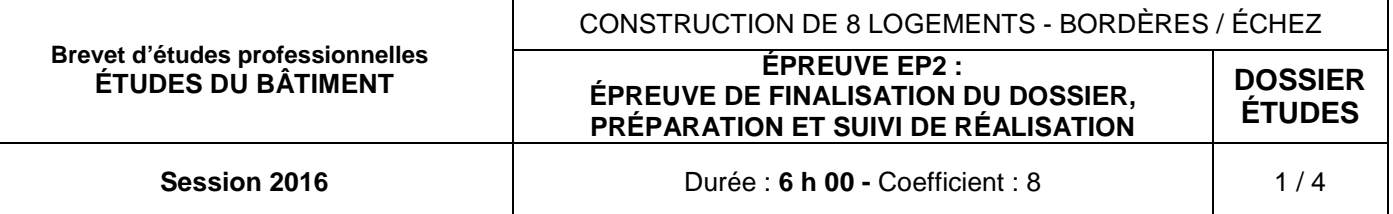

ÉPREUVE EP2

ÉPREUVE DE FINALISATION DU DOSSIER, PRÉPARATION ET SUIVI

# DE RÉALISATION

# DOSSIER ÉTUDES

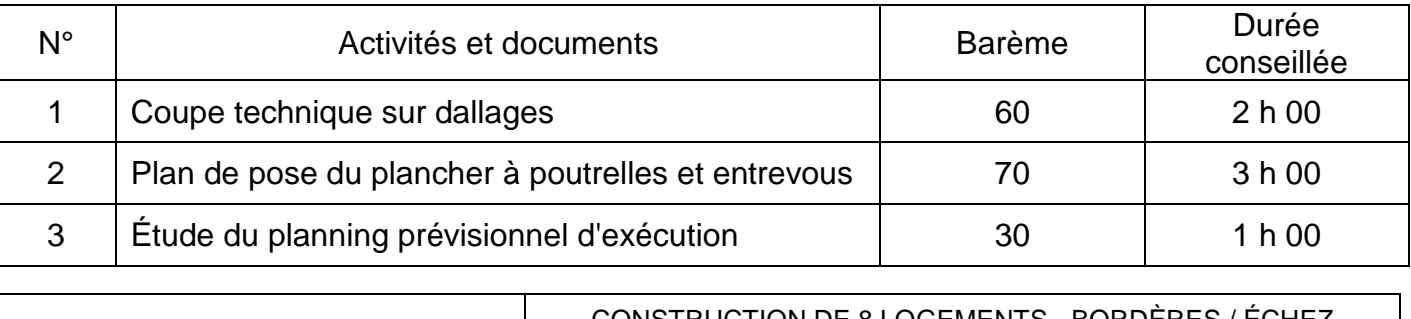

## Brevet d'études professionnelles ÉTUDES DU BÂTIMENT

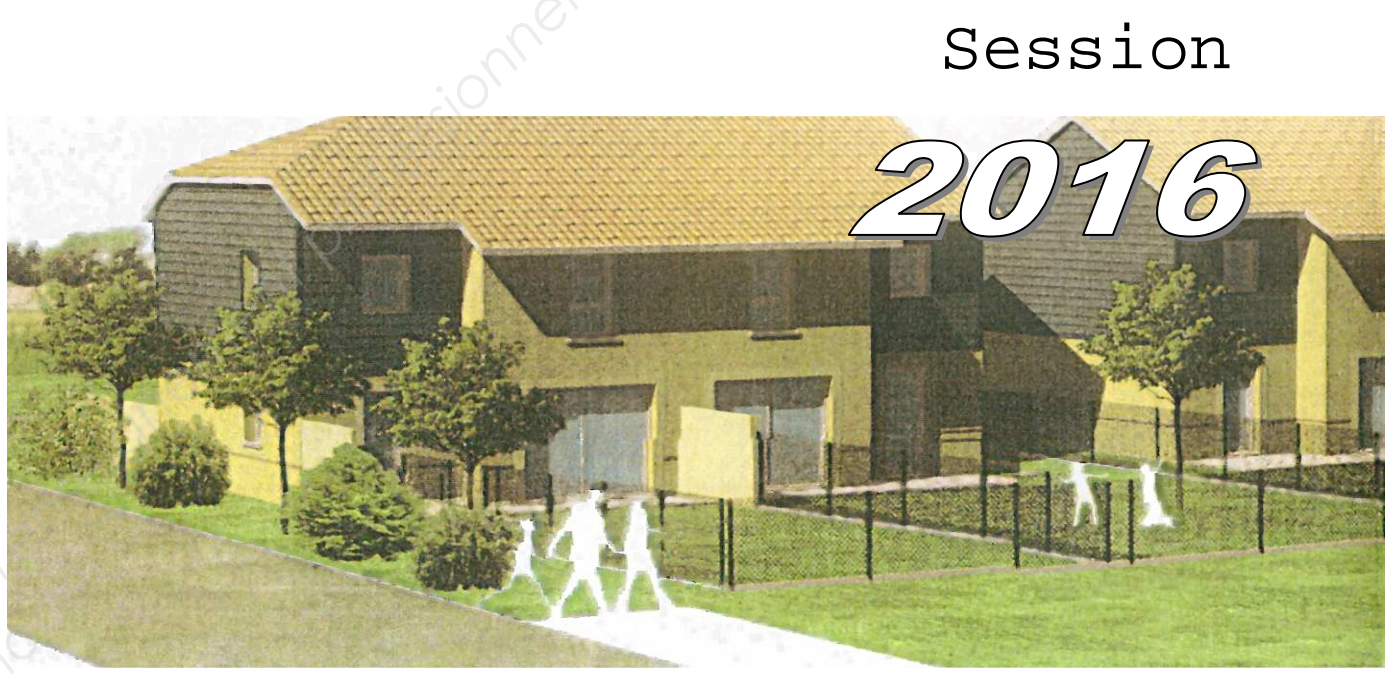

**Nota** : si il y a des documents à imprimer, noter votre numéro de candidat/e avant impression dans l'angle supérieur droit de votre feuille (voir exemple ci-dessous).

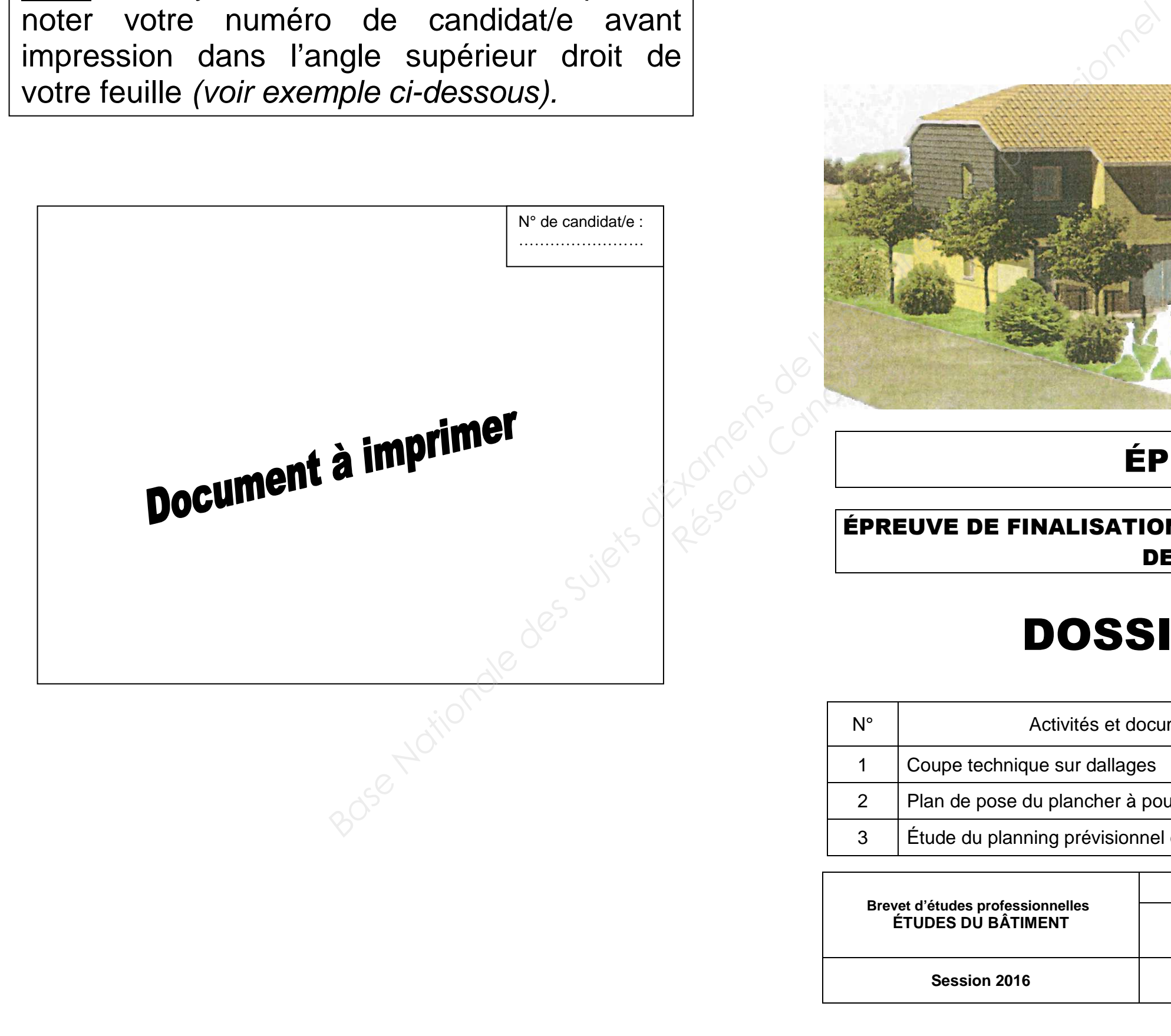

## **ÉPREUVE DE FINALISATION DU DOSSIER, PRÉPARATION ET SUIVI DE RÉALISATIONÉTUDE n° 1**

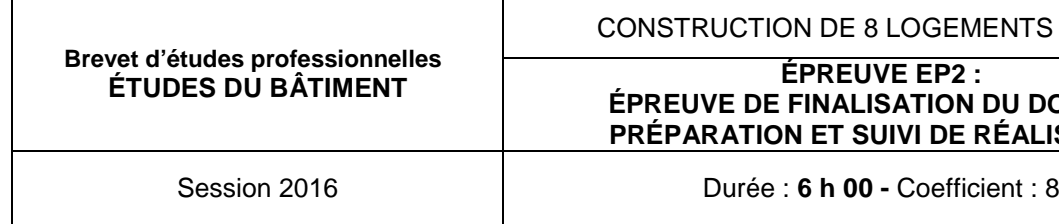

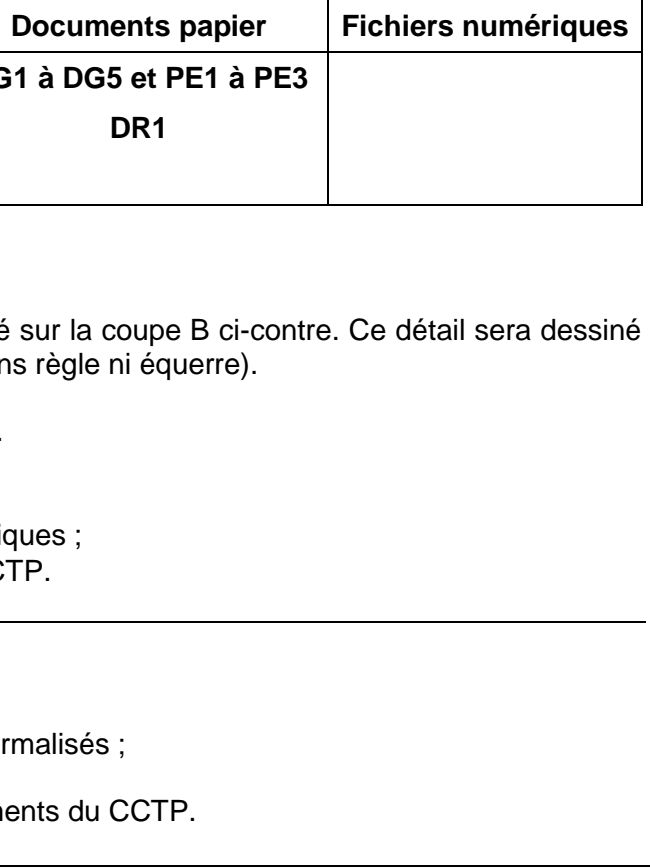

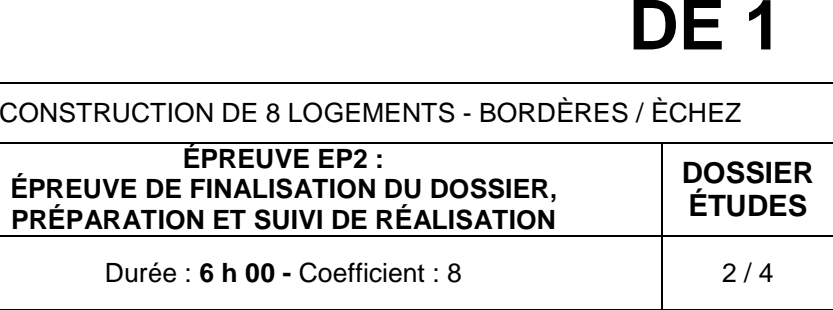

### **Éléments à représenter (voir descriptions dans le CCTP) :**

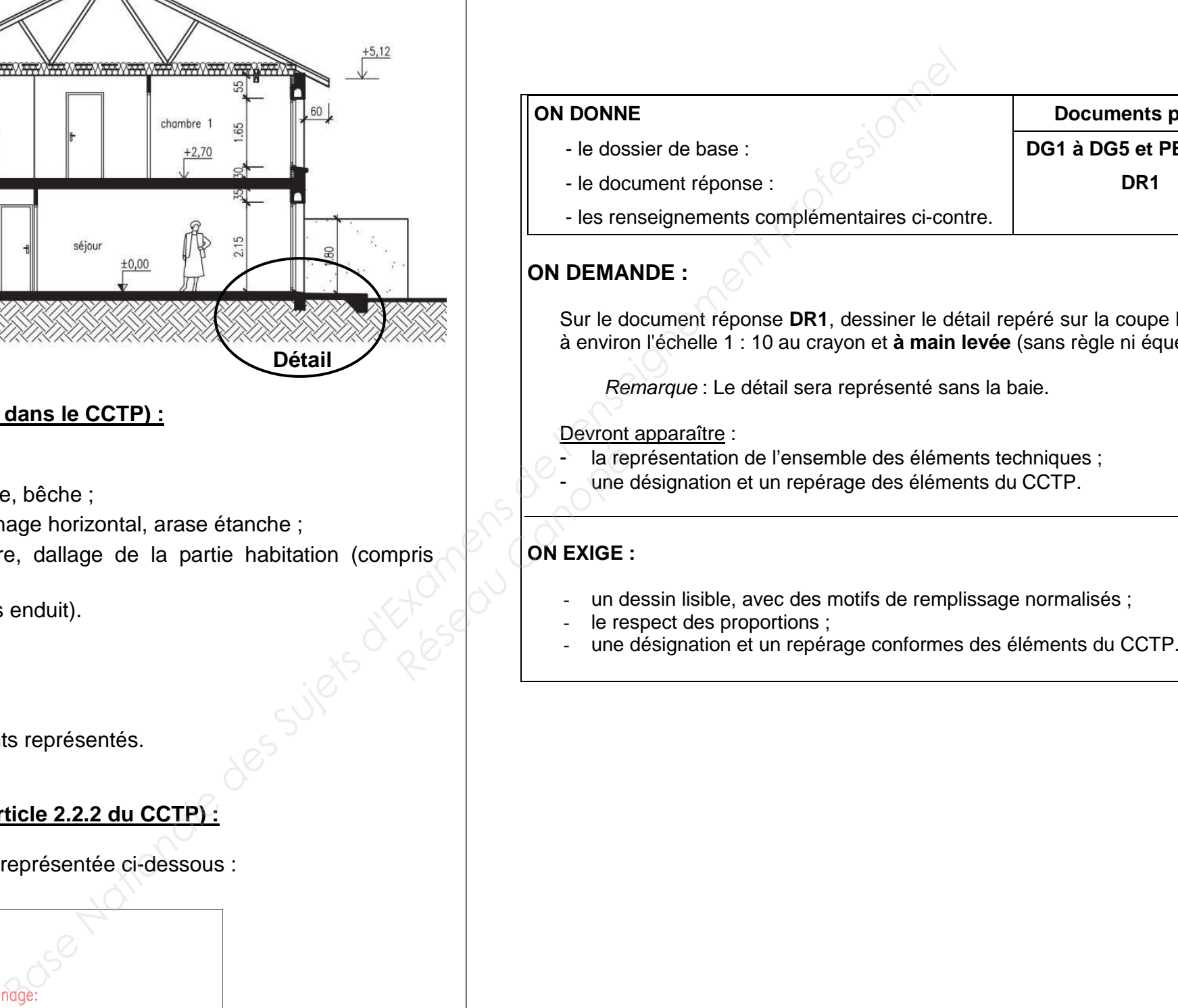

#### Gros œuvre :

- fondations : béton de propreté, semelle filante, bêche ;
- soubassements : blocs de béton creux, chaînage horizontal, arase étanche ;
- planchers : dallage de la terrasse extérieure, dallage de la partie habitation (compris revêtement de sol) ;
- superstructure : mur en maçonnerie (compris enduit).

#### Plâtrerie isolation :

- doublage des murs extérieurs.

Établir une légende complète de tous les éléments représentés.

#### **Représentation du chaînage horizontal (article 2.2.2 du CCTP) :**

La section courante des blocs en "U" utilisés est représentée ci-dessous :

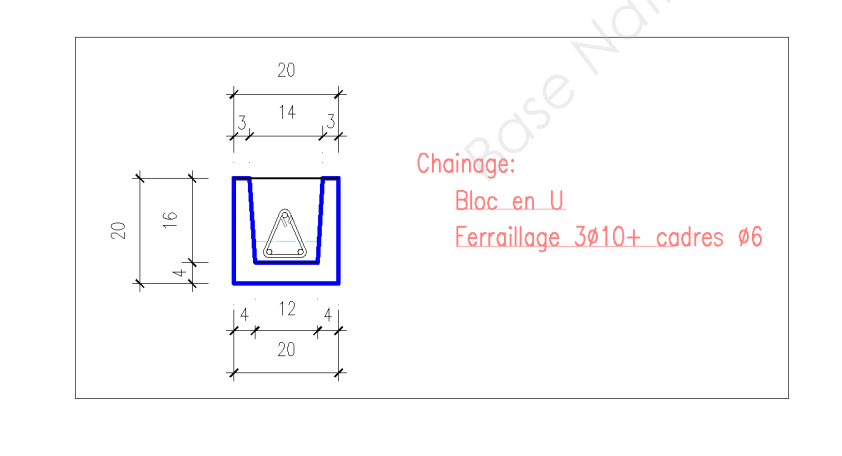

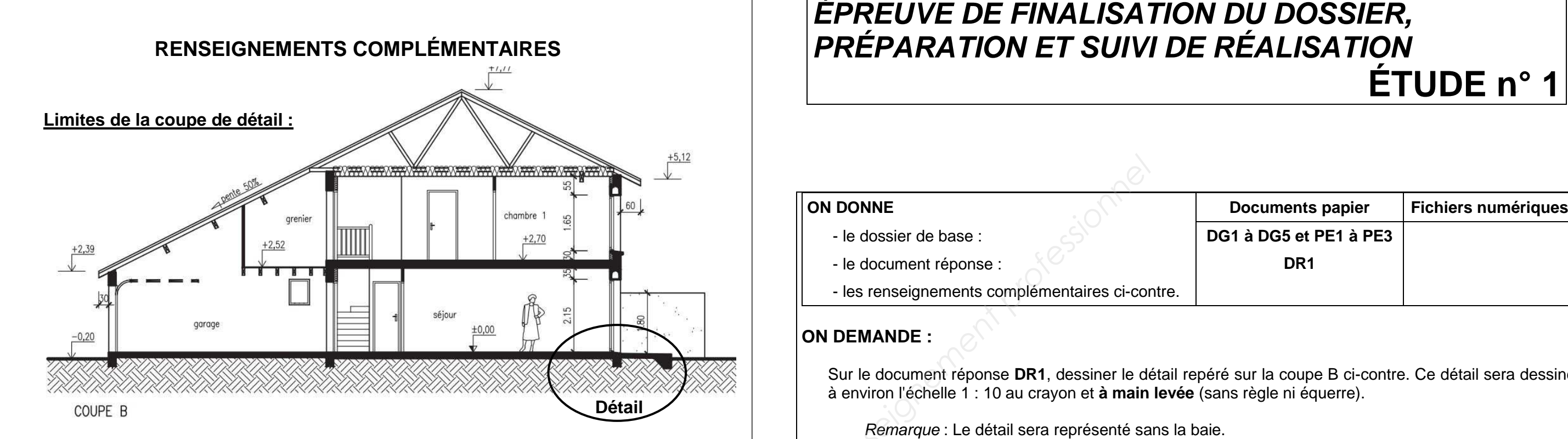

## **ÉPREUVE DE FINALISATION DU DOSSIER, PRÉPARATION ET SUIVI DE RÉALISATIONÉTUDE n° 2**

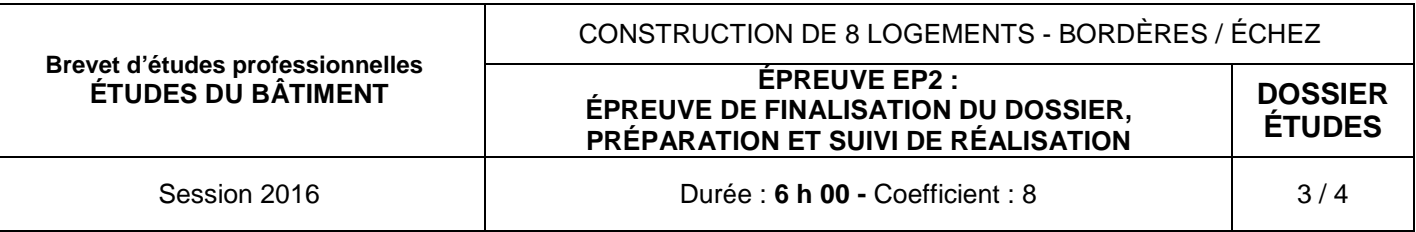

**Faire un état des lieux et choisir les porteurs (murs ou poutres)** : murs périphériques, murs de refend, poutres. Veiller à inscrire les cotes : portée, dimension perpendiculaire à la portée, dimension des trémies, des conduits de fumée (CF), etc. Les porteurs délimitent des **zones**.

#### **Faire le choix du type de plancher poutrelles-entrevous.**

 Les charges prises en compte pour ce plancher sont **G + Q = 200 + 150** (en daN/m²). Le projet est établi avec la pose **d'une file d'étais**, des entrevous béton et une **dalle de compression de 5 cm**.

- appui minimum sur éléments en béton armé : 2 cm;
- appui sur murs en maçonnerie : 5 cm;
- appui sur murs anciens :  $\sim$  10 cm.

On choisit comme sens de portée la plus petite dimension (portée).

Au vu des différentes solutions, le projet opte, si possible, pour un type de plancher unique, acceptable sur toutes les zones.

#### **Effectuer ou tracer le plan de pose.**

#### **Les poutrelles sont positionnées par un trait continu**.

Dans chaque zone :

a) Partir du bord de trémie en doublant la poutrelle (chaque poutrelle a une largeur en talon de 11 cm).

- b) Reporter l'entraxe retenu dans le CCTP.
- c) Arriver à l'extrémité opposée, terminer :

- avec un entrevous coupé si la longueur restante est supérieure à 25 cm (cf. fig. a);

# **ON EXIGE : Réseau Canopée Canon 1999**<br> **Réseau Canon 1999**<br> **Réseau Canon 1999**<br> **Réseau Canon 1999**<br> **Canon 2009**<br> **CANON EXIGE :**

- avec un blocage béton si la longueur restante est inférieure à 25 cm.

#### **Les entrevous coupés ou blocage béton font partie de la légende de représentation qui accompagne tout plan de pose**

#### **Les poutrelles sont appuyées sur les porteurs de la manière suivante :**

#### **Le plan de pose est complété avec :**

- la désignation du type de plancher;
- les aciers : chapeaux de rive et chapeaux de continuité;
- les dispositions constructives pour les points particuliers : (chevêtres, entrevous coupés).

#### **SITUATION PROFESSIONNELLE :**

 Bureau de maîtrise d'œuvre : en phase de préparation de chantier, vous devez tracer le plan de pose des poutrelles-entrevous du plancher haut du rez-de-chaussée du logement étudié.

#### **ON DEMANDE :**

 **1.** D'ouvrir le fichier **DR2\_EP2.dwg** et de l'enregistrer sous le nom **« DR2.1\_EP2\_n°candidat/e»** dans le répertoire défini par le centre d'examen.

**2.** De repérer les éléments porteurs de la zone de plancher poutrelles-entrevous étudiée (murs et poutres).

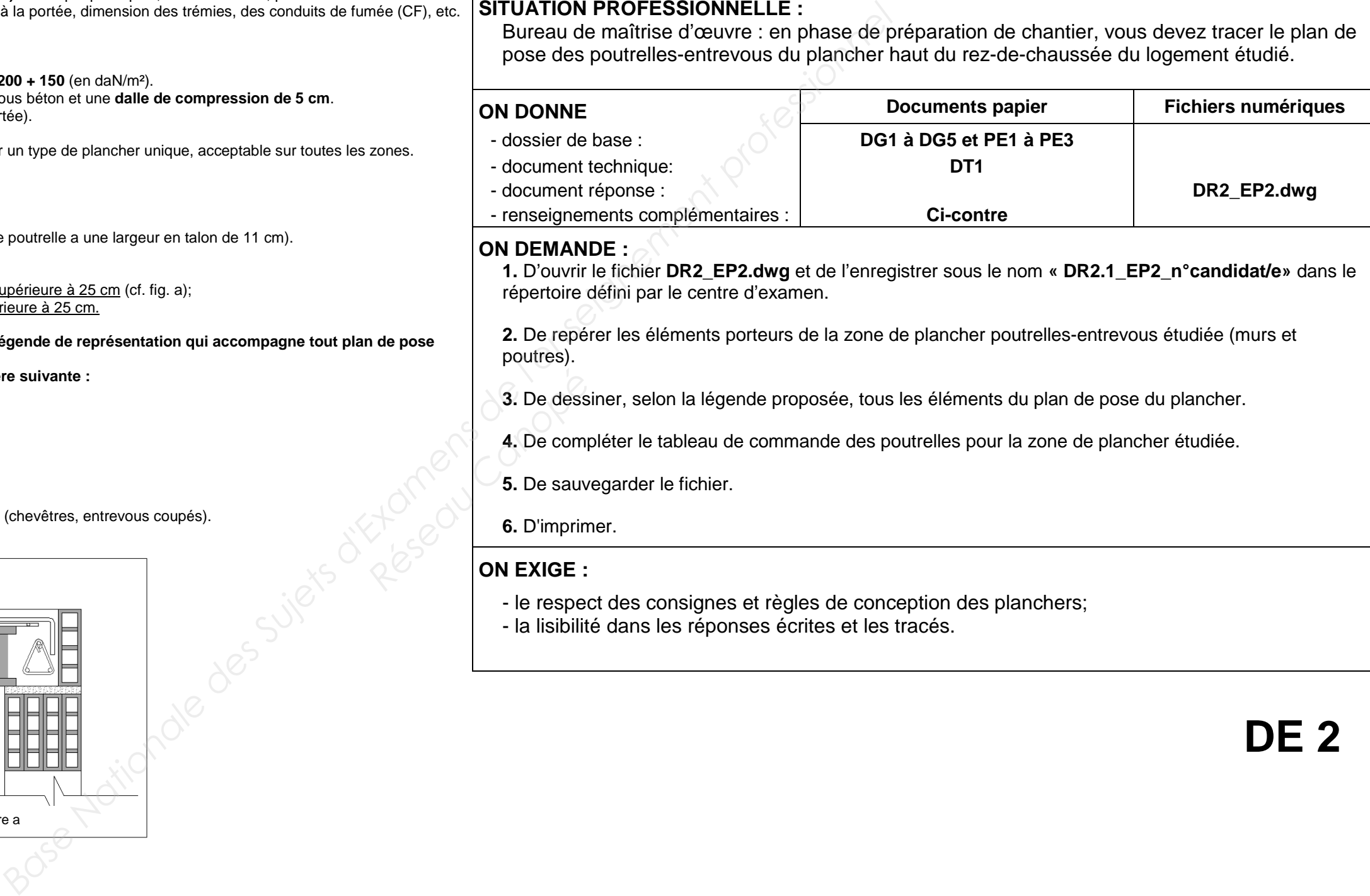

**3.** De dessiner, selon la légende proposée, tous les éléments du plan de pose du plancher.

**4.** De compléter le tableau de commande des poutrelles pour la zone de plancher étudiée.

**5.** De sauvegarder le fichier.

**6.** D'imprimer.

- le respect des consignes et règles de conception des planchers;

- la lisibilité dans les réponses écrites et les tracés.

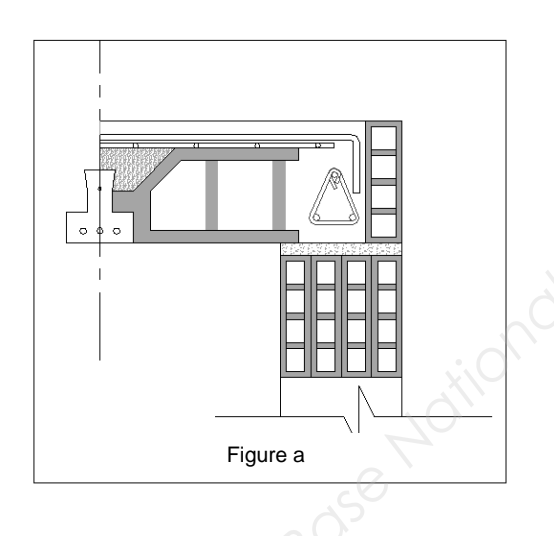

## **RENSEIGNEMENTS COMPLÉMENTAIRES**

**PLANCHER POUTRELLES-ENTREVOUS - RÉCAPITULATIF - PRINCIPES DE POSE** 

**DE 2** 

## **ÉPREUVE DE FINALISATION DU DOSSIER, PRÉPARATION ET SUIVI DE RÉALISATIONÉTUDE n° 3**

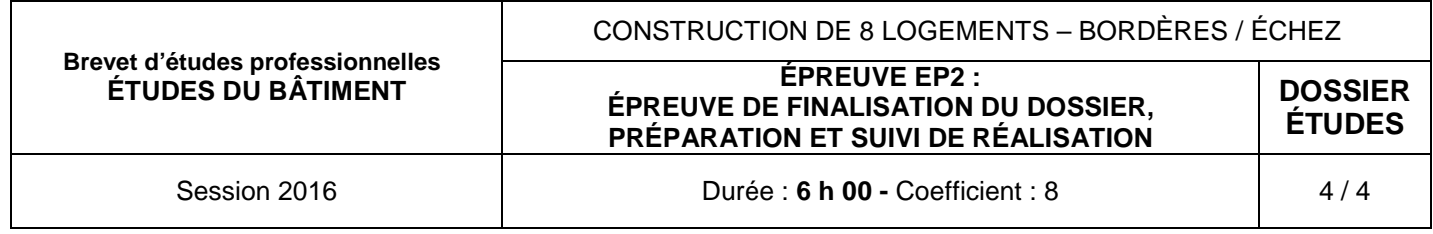

## **SITUATION PROFESSIONNELLE :**

### Phase d'exécution

 Métreur/métreuse dans une entreprise de peinture, vous êtes chargé/e d'établir le budget horaire du lot n° 9 "Peinture" et de déterminer l'effectif nécessaire pour respecter le planning prévisionnel contractuel établi par l'architecte.

# **ON EXIGE : Propis Canopée Canopée Canopée Canopée Canopée Canopée Canopée Canopée Canopée Canopée Canopée Canopée Canopée Canopée Canopée Canopée Canopée Canopée Canopée Canopée Canopée Canopée Canopée Canopée Canopée Canopée Canopé**

#### **ON DEMANDE**

Sur le **DR3** :

**1. Calculer les besoins en heures du lot n° 9 "Peinture" pour les 2 logements.**  Déterminer le nombre d'heures nécessaires pour réaliser le lot peinture en fonction des quantités fournies dans le **DT3** et des temps unitaires moyens de mise en œuvre indiqués ci-contre.

#### **2. Déterminer l'effectif nécessaire pour réaliser les travaux.**

- peinture acrylique mate sur plafonds béton compris enduit pelliculaire : .........0,78 h/m<sup>2</sup>
- peinture acrylique mate sur plafonds en plaques de plâtre : ........................... 0,46 h/m²
- peinture acrylique satinée sur murs béton compris enduit pelliculaire : ...........0,74 h/m<sup>2</sup>
- peinture acrylique satinée sur murs en plaques de plâtre : ............................. 0,42 h/m²
- peinture laque alkydes satinée sur menuiseries bois : .................................... 0,73 h/m² - lasure acrylique satinée sur menuiseries bois : ............................................... 0,64 h/m²

- analyser le planning prévisionnel des travaux **DT3;**
- calculer l'effectif nécessaire pour réaliser le lot n° 9 "Peinture".

- aucune erreur dans le calcul des quantités d'ouvrages et dans le choix des temps unitaires;
- aucune erreur dans le calcul de la durée du lot n° 9 "Peinture";
- aucune erreur dans la lecture du planning;
- aucune erreur dans le calcul du nombre d'ouvriers nécessaire pour réaliser le lot n° 9 "Peinture".

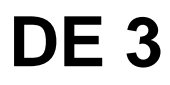

## **Renseignements complémentaires**

#### **Temps unitaires moyens de mise en œuvre pour travaux de peinture**

Peintures intérieures :

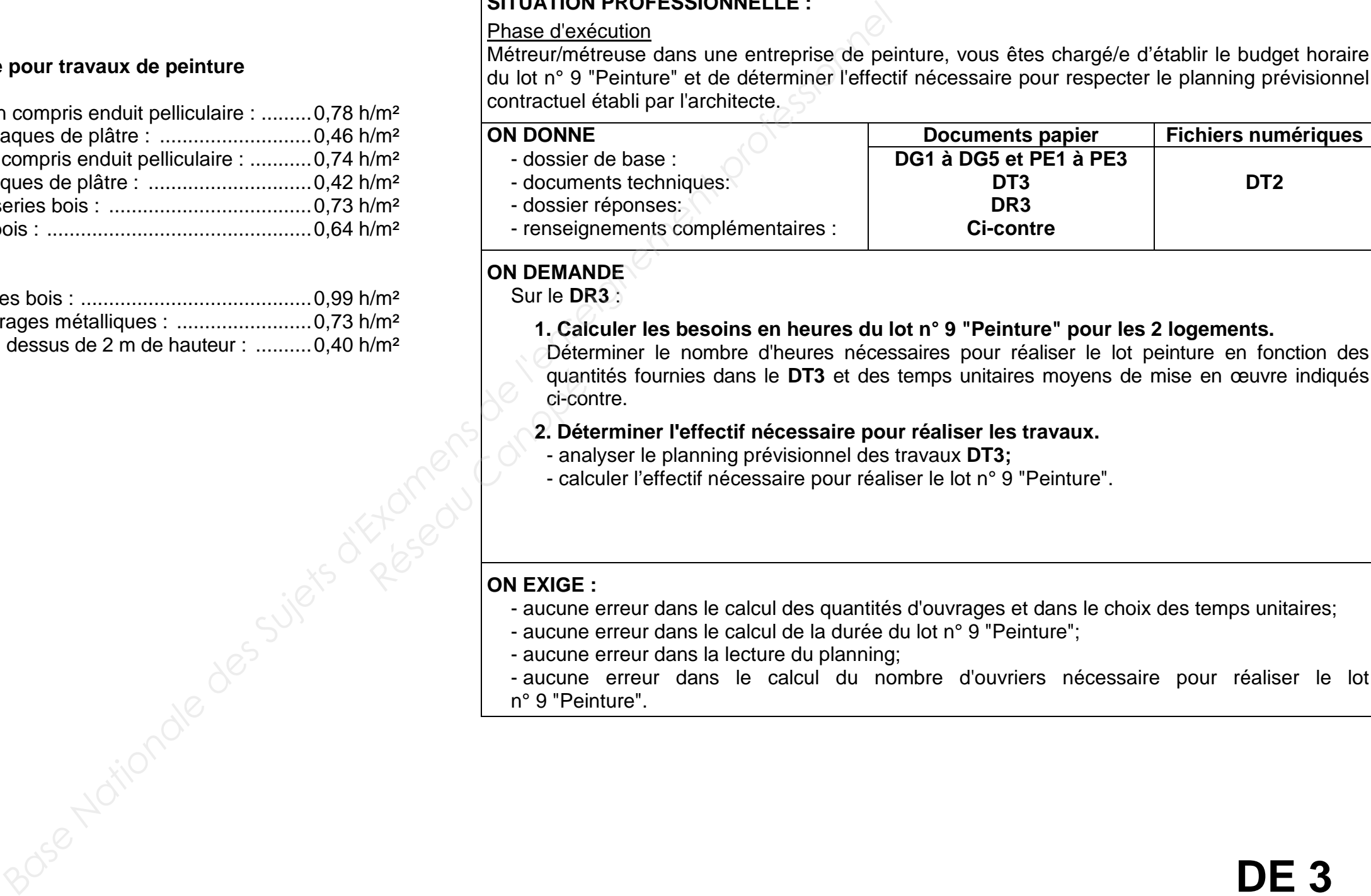

### Peintures extérieures :

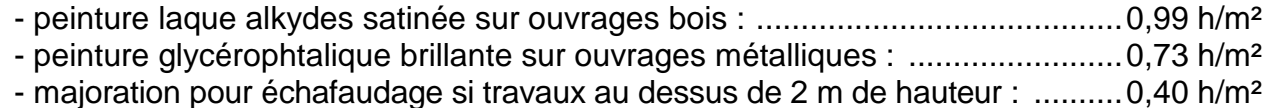

### **Rythme de travail de l'entreprise**

- horaire de travail journalier : 7 heures
- nombre de jours travaillés par semaines : 5